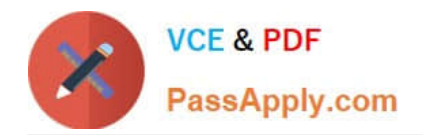

# **1Z0-1058Q&As**

Oracle Risk Management Cloud 2019 Implementation Essentials

# **Pass Oracle 1Z0-1058 Exam with 100% Guarantee**

Free Download Real Questions & Answers **PDF** and **VCE** file from:

**https://www.passapply.com/1z0-1058.html**

100% Passing Guarantee 100% Money Back Assurance

Following Questions and Answers are all new published by Oracle Official Exam Center

**C** Instant Download After Purchase

**83 100% Money Back Guarantee** 

- 365 Days Free Update
- 800,000+ Satisfied Customers

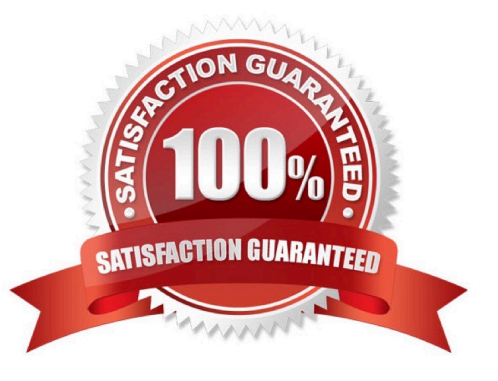

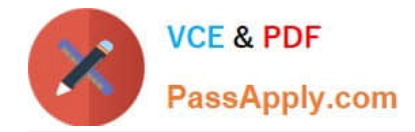

## **QUESTION 1**

A Control Manager has changed the status of an issue to "In Remediation" and has submitted it. What will be the state of the Issue if there is no issue validator, reviewer, or approver configured?

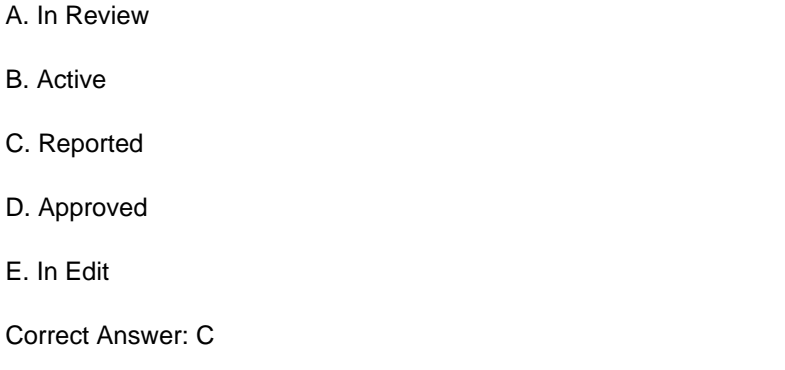

#### **QUESTION 2**

The GRC Business owner responsible for reviewing and investigating access incidents related to the "Order to Cash" perspective does not see any worklists for the generated results. You have validated that:

1.

 $C$ 

Other business owners are able to view their assigned worklists without any problem

2.

Incidents have been generated for the controls related to Order to Cash

3.

 The business owner\\'s assigned roles contain the correct functional privileges and data access to the correct perspective values

What is the reason the business owner cannot see any worklists for the generated incidents?

A. The Result Management Perspective Assignment has not been linked.

B. The underlying model is not linked to Order to Cash.

C. The business owner was recently assigned the role and the worklist needs to be refreshed.

D. Worklist assignment does not include the business owner.

E. The Control Perspectives are not linked to the control.

Correct Answer: D

#### **QUESTION 3**

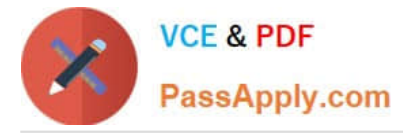

Your client has three operating units.

What are two ways in which you can exclude an operating unit where there are not enough personnel to

allow segregation of duties? (Choose two.)

A. In a model, create a new condition logic filter, select the operating unit attribute, select the operating unit value, and then perform an exclusion though the advanced options check box.

B. Navigate to the Create Access Global Condition page and create a new condition logic filter, select the operating unit attribute, select the operating unit value, and then perform an exclusion though the advanced options check box.

C. Navigate to the Create Access Global Condition page and create a new condition logic filter, select the within same operating unit attribute, select the value yes, and then perform your exclusion though the advanced options check box.

D. In a model, create a new condition logic filter, select the within same operating unit attribute, select the value yes, and then perform your exclusion though the advanced options check box.

E. In a model, create a new condition logic filter, select the operating unit attribute and select the operating unit value.

Correct Answer: CD

## **QUESTION 4**

During an assessment, an issue was created. Your job as the Issue Manager is to review the issues and

validate them. If it is determined that they are not valid issues, you need to close them. You have found an

issue that is not valid and with Status: Open and State: Reported.

Identify the correct step to close this issue.

A. On the Manage Issues page, highlight the issue and click the Close button.

B. The assessment associated to the issue must be completed before closing the issue. Only then can you close the issue.

C. After you have completed the remediation plan, click the Close button on the Remediation Plan page.

D. Ensure that the issue status is In Edit, and then from the Actions menu, select Close Issue.

Correct Answer: B

#### **QUESTION 5**

How do you add values to a Risk Type list of values?

A. Populate the Import template with the new values in the Issue Severity column on the Controls tab.

B. Add the lookup codes to the GRC\_RISK\_TYPE Lookup Type.

C. Because you cannot add new values, update one of the existing lookup codes to what the client wants it to be.

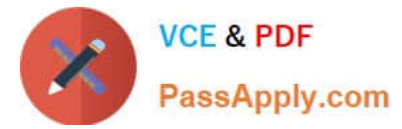

- D. Add the lookup codes to the GRCM\_RISK\_TYPE Lookup Type.
- E. Use the default lookup codes because there is no way to update the existing ones.

Correct Answer: D

[1Z0-1058 VCE Dumps](https://www.passapply.com/1z0-1058.html) [1Z0-1058 Practice Test](https://www.passapply.com/1z0-1058.html) [1Z0-1058 Exam Questions](https://www.passapply.com/1z0-1058.html)